# **Composition Activity**

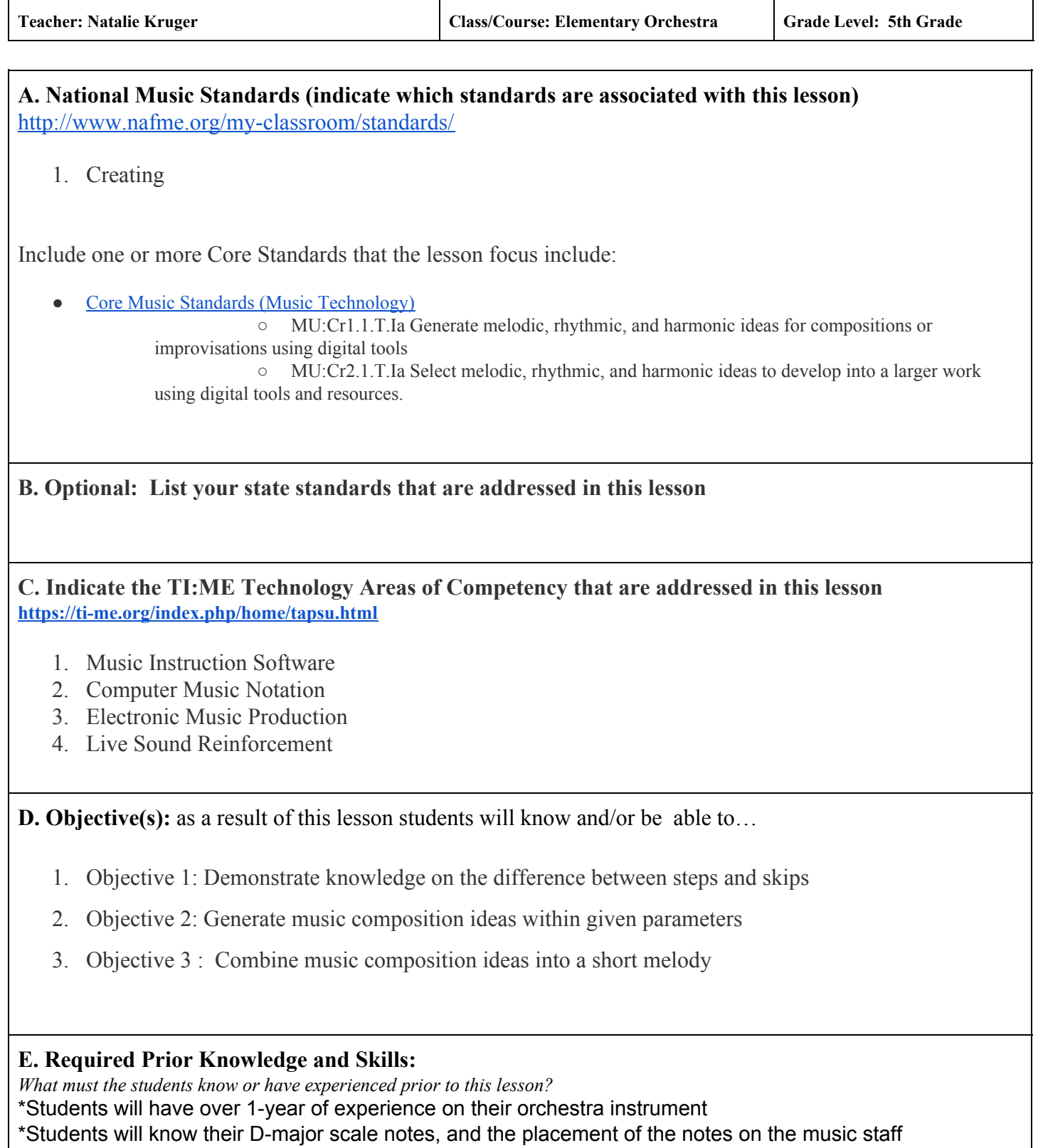

\*Students will know the difference between a step and a skip

\*Students will know corresponding note and rest values \*Basic knowledge of Noteflight Learn and how to input notes, color notes, and copy/paste measures

## **F. Materials, Repertoire, Equipment needed:**

*What materials do you need to accomplish this lesson?*

\*Computer or other device that supports Noteflight Learn

\*Noteflight Learn accounts for all students

\*Whiteboard/marker

\*Instrument (if students want to play their musical ideas)

#### **G. Modifications/ Accommodations:**

*(for example: peer partners, visuals, preferential seating, frequent individual check-in)*

#### **H. Assignments:**

*What must the students do after the class in preparation for the next class?* 

\*Students can work on this assignment at home, if they have a computer or other device that supports Noteflight Learn, but it not required.

## **I. Evaluation**

*(optional: include a grading rubric <http://rubistar.4teachers.org/index.php>)*

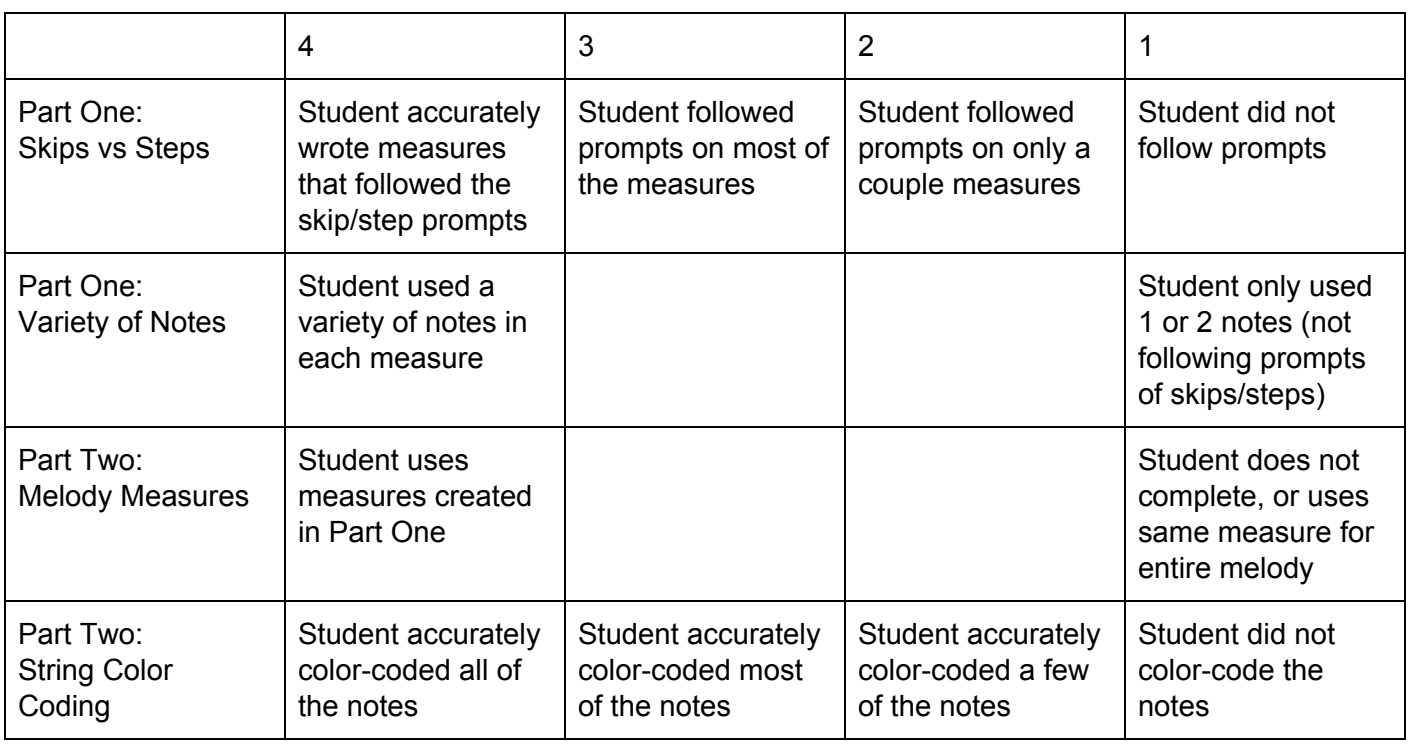

## **J. Lesson Sequence**

(indicate the sequence of activities and the estimated time of each; include and screen shots and hyperlinks that you will reference in the lesson)

# Activity 1: (5 minutes)

Before logging into Noteflight Learn, we will review the difference between steps and skips. We will do a couple of practice measures on the board as a group and have the steps/skips go both higher and lower.

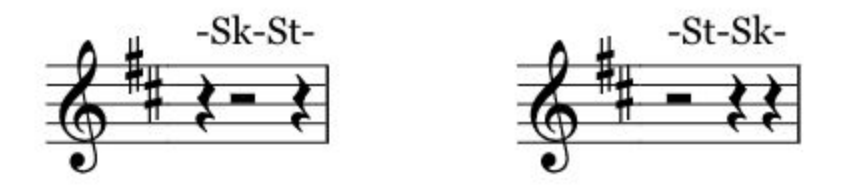

## Activity 2: (10 min)

Students will log into Noteflight Learn and access their Activity Template. Students will complete Part One of the activity (creating different measures using prompts given)

## Link to Activity Template:

https://kruger-orchestra.sites.noteflight.com/scores/view/0dc1c78754874a19d7c19bbf4571b99c63552b3d

## Activity 3: (15 min)

We will review how to use the copy/paste function in Noteflight Learn so that students can move their measures from Part One of the activity into Part Two. Students will log into Noteflight Learn and experiment with positioning some of their different measures into their melody line in Part Two. Students are free to try different options until they are satisfied with their melody.